Download + Crack Photoshop Cs6 32 64 Bit Ita

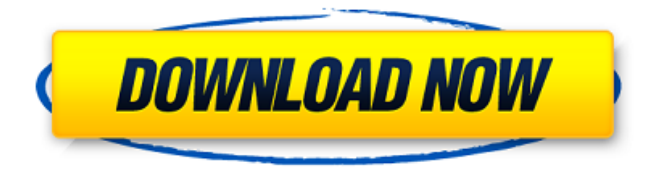

## **Download + Crack Photoshop Cs6 32 64 Bit Ita Crack Download [Updated] 2022**

\* \*\*Photoshop Live Mask:\*\* This free online service works just like Photoshop's live mask, allowing you to drag a rectangular or circular selection over an image to only keep the part of the image that is selected, or that is covered by the selection, visible. You can then copy and paste a layer with just the image on it into another image. \* \*\*Photoshop Elements:\*\* This program works great for beginners. It's a much lower-cost alternative to Photoshop. It makes it easy to extract, filter, and manipulate an image's colors and then to enhance it using various filters, layers, and brushes. A few downsides: \* It's a bit more complicated to work with than Adobe's other programs, such as the ability to work with multiple images and layers. \* You can't use layers and objects to make the program more user-friendly for even novice users. This makes it more complicated for even intermediate users.

## **Download + Crack Photoshop Cs6 32 64 Bit Ita Crack + License Key Full For Windows**

What is Photoshop Elements? Photoshop Elements is a member of the Photoshop family and is the "budget" version of the program. Elements has the same basic functionality as Photoshop. It is a Microsoft Windows application that supports Windows 7 or later. Photoshop Elements can be downloaded for free at the Adobe website. You'll need a program like 7Zip or WinZip to install it. There are many tutorials on Photoshop Elements that will help you get started and get familiar with its features. Image Filters Adding and modifying a filter effects to images is one of the most basic image editing tasks in Photoshop Elements. Filters create new interesting effects such as vignetting, brush effects, pixelation, colorization or blur effects. You can apply a filter effect to an image or layer, you can also use a filter preset. Adobe offers many free filter effects and you can edit these effects to create new images. "Hand Tool" and "Lasso Tool" The Hand tool (the black brush) and the Lasso tool (a red oval) are commonly used image editing tools in Photoshop Elements. You can use the Hand tool to paint with a brush or the Lasso tool to select and reselect areas of an image or a layer. To paint with a brush, drag the left mouse button. To select a part of an image or a layer, move the Lasso tool over the image or layer and click the mouse. To reselect, move the Lasso tool over the area you want, and click the mouse again. In order to get the best effects, you should learn to use your mouse and brush well. Practice makes perfect and the tutorial above will help you! Screening and Cropping You can quickly crop (cut off and merge) an image in Photoshop Elements. You can also easily remove (cut off) a part of an image. You can use the rectangle box to select a part of the image, the square box to select an area of an image, and the square box with arrows to select an area using coordinates. To resize an image, hold down the Shift key and use the up and down arrow keys to shrink or enlarge the image. Select a part of an image with the Rectangle selection tool to make a selection, then simply press Ctrl+J or Command+J to apply

the selection, or press Enter to apply it as a 05a79cecff

## **Download + Crack Photoshop Cs6 32 64 Bit Ita Crack Serial Key**

Q: Remove all characters after href tag using preg\_replace? Here is my string. I want to use preg\_replace to remove all characters after . here is my string. Here is my code, but i couldn't access to uri. preg\_replace('/(.\*?)/', '', \$string); Edit. here is what i want. eban lock up What is the right RegExp i can use? A: \$str = ' '; echo preg\_replace("/Oxidation of N-desmethylnorpseudoephedrine to lorazepam and alpha-methyldopa: identification of the intermediates and the mechanism of transformation to pseudoephedrine. The chemical oxidation of Ndesmethylnorpseudoephedrine (I) with m-chloroperbenzoic acid gave 4,6-dimethyl-1,2,3,4,5,6-hexahydro-2,6-methano-1,3-dioxine (II) and isopropylidene-4,6-dimethyl-2,6-methano-1,3-dioxetane (III) as new compounds. The reaction of [14C]I with hydrogen peroxide in presence of bovine

## **What's New In?**

The approaches described in this section are approaches that could be pursued, but not necessarily approaches that have been previously conceived or pursued. Therefore, unless otherwise indicated, it should not be assumed that any of the approaches described in this section qualify as prior art merely by virtue of their inclusion in this section. Enterprises often face problems caused by security-sensitive processes, e.g., activities that are easily compromised if they are performed on public networks. These processes may also be deemed sensitive in a different context, such as a university environment. While sensitive processes need to be performed with some level of privacy, they cannot be performed on publicly accessible networks, for example. As a first example, consider processes in which sensitive data, such as financial information, are entered or stored by a user. When such data are entered or stored in publicly accessible environments, the data could be accessed by entities that may maliciously act on the data. The entry or storage of sensitive data in publicly accessible networks could be avoided by users by simply using private networks. However, such private networks may not be sufficient or practical for some of the users. For instance, a private network may not have sufficient bandwidth to support a high bandwidth and high volume application, such as a financial transaction application. As a second example, consider processes in which computational resources are allocated, including the allocation of memory and the allocation of computational cycles. Such processes may result in a performance benefit to the user that is denied if the allocation of computational resources is performed on a publicly accessible network. For instance, if memory is allocated on a publicly accessible network, the allocation of memory may result in the corresponding performance benefits being lost, and thus result in the allocation of less computational resources than would be allocated if the memory were

allocated on a private network. As a third example, consider a process that deals with email, such as searching email attachments for viruses or performing spam filtering. If the exchange of email is performed on a publicly accessible network, then attachments could be accessed by entities that may maliciously act on the attachments. As a fourth example, consider a process that includes computation and synchronization that is necessary to demonstrate that a process is performed by a particular user, such as a digital signature process that is often performed to demonstrate the creator of an email message was the creator of the message. A demonstration of an email message that is sent from a private, authenticated network demonstrates that the message was delivered. However, such demonstrations may be rendered effectively meaningless if the message exchange is performed on a publicly accessible network.